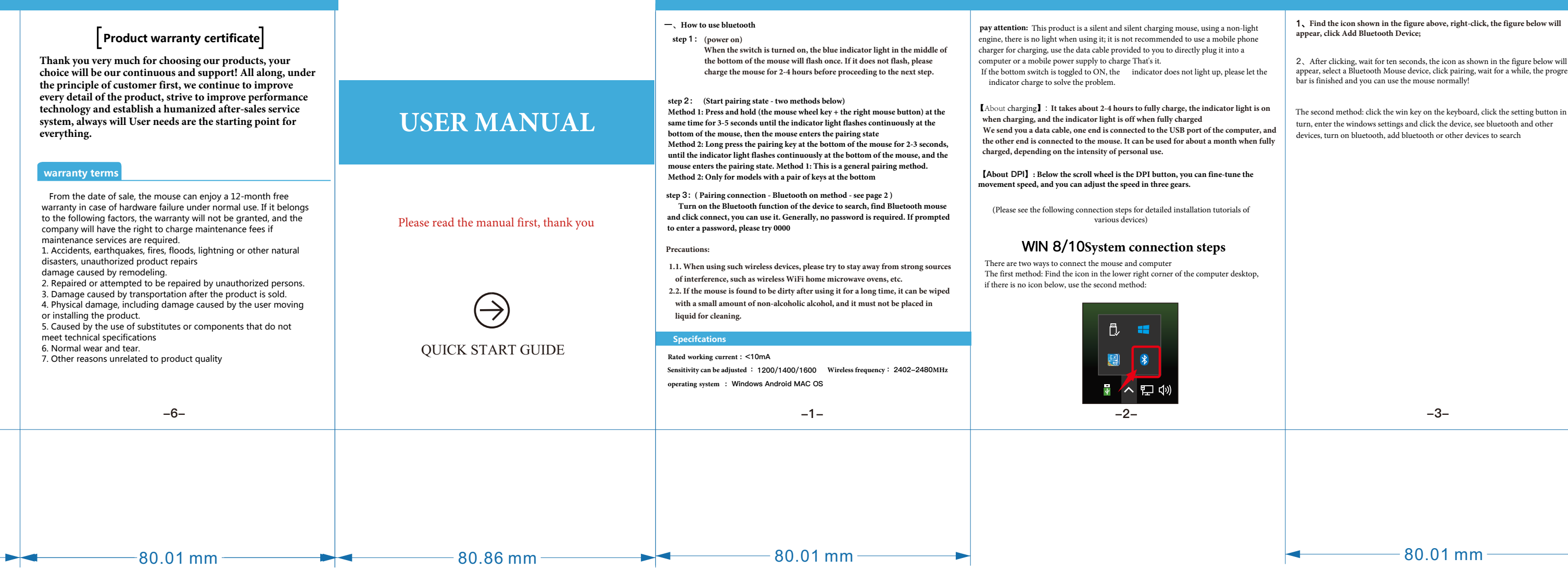

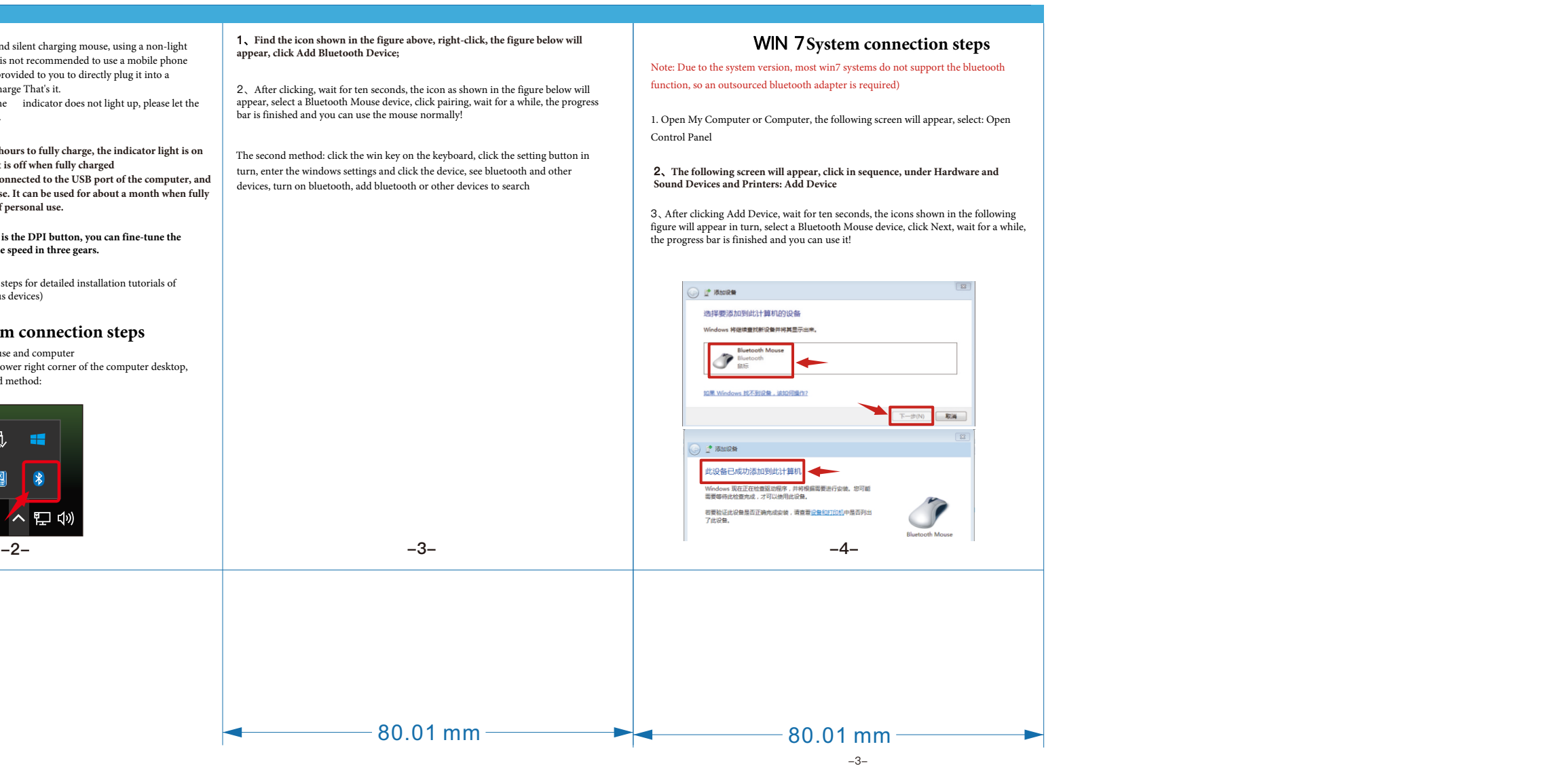

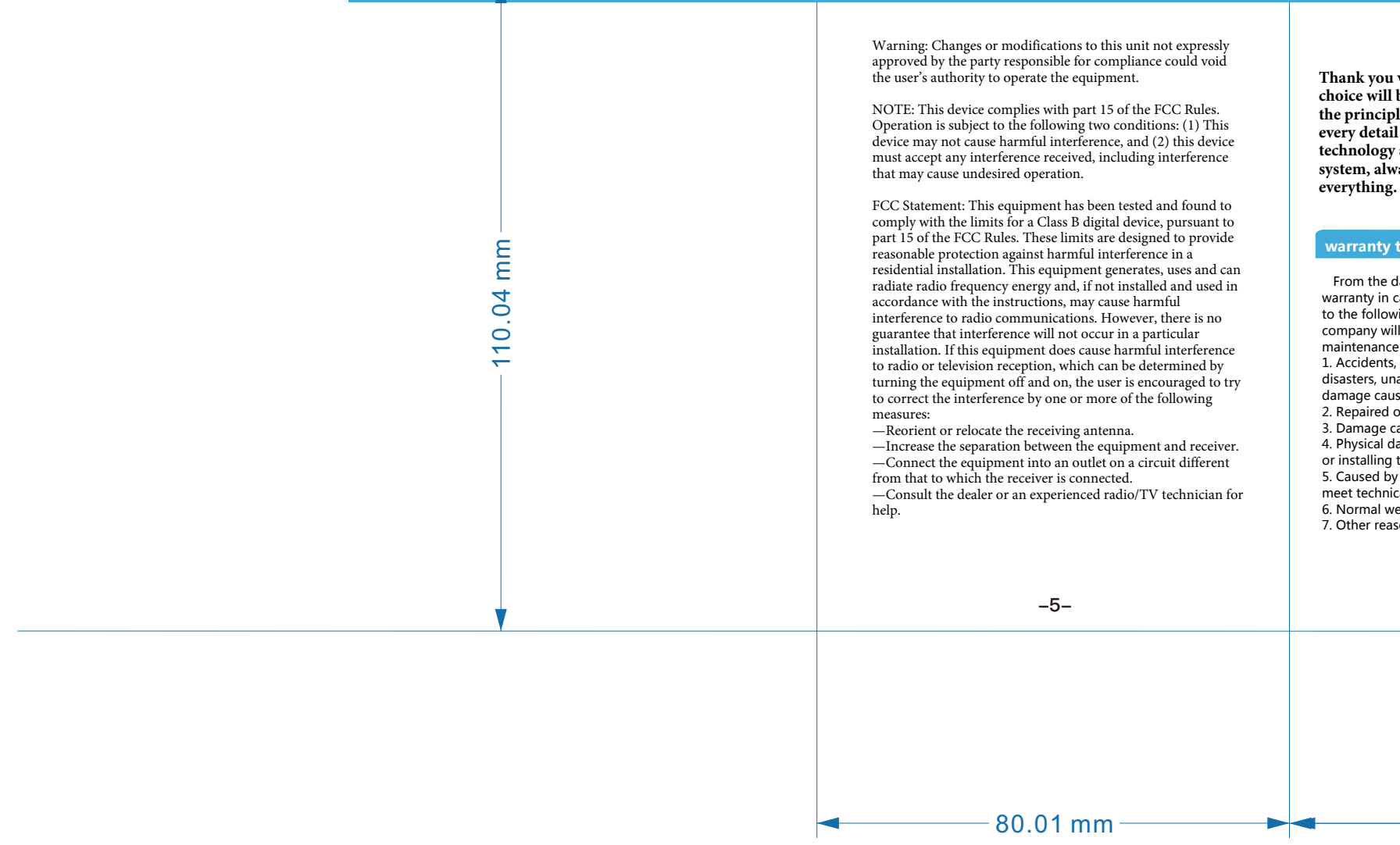

蓝牙